## MARK SCHEME for the March 2016 series

## 0417 INFORMATION AND COMMUNICATION **TECHNOLOGY**

0417/31 Paper 3 (Practical Test B), maximum raw mark 80

This mark scheme is published as an aid to teachers and candidates, to indicate the requirements of the examination. It shows the basis on which Examiners were instructed to award marks. It does not indicate the details of the discussions that took place at an Examiners' meeting before marking began, which would have considered the acceptability of alternative answers.

Mark schemes should be read in conjunction with the question paper and the Principal Examiner Report for Teachers.

Cambridge will not enter into discussions about these mark schemes.

Cambridge is publishing the mark schemes for the March 2016 series for most Cambridge IGCSE*®* and Cambridge International A and AS Level components.

® IGCSE is the registered trademark of Cambridge International Examinations.

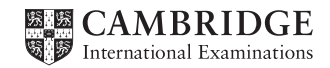

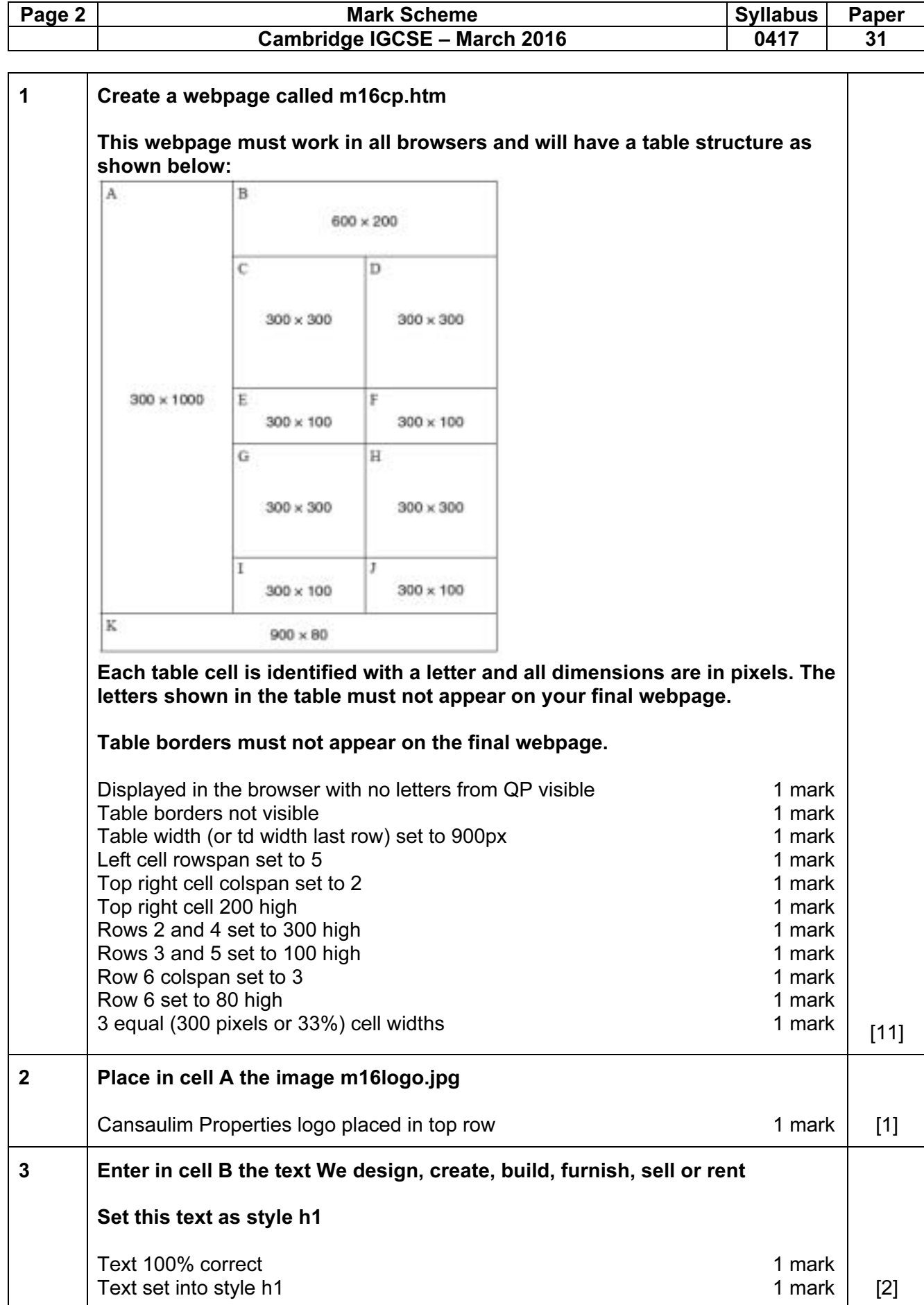

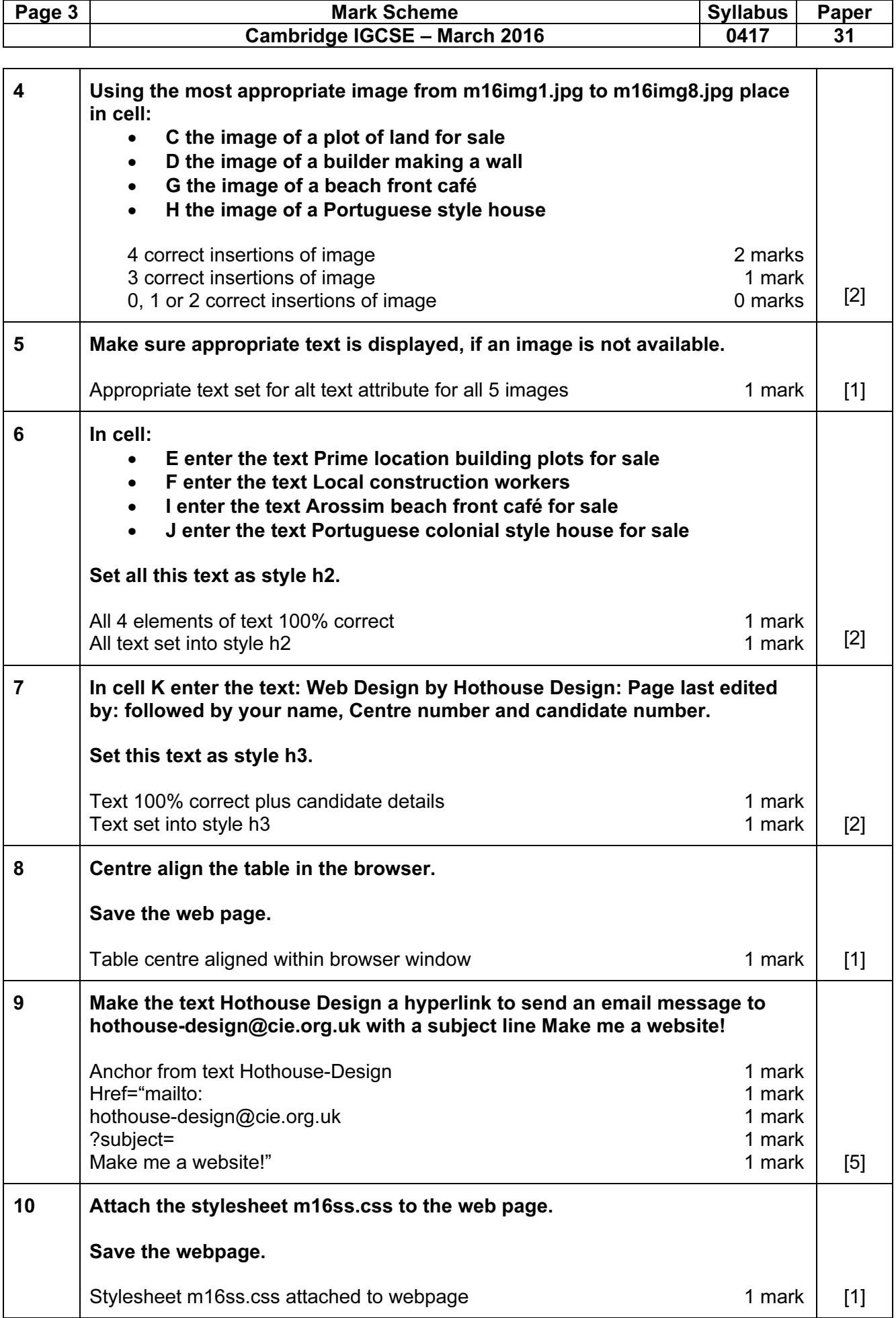

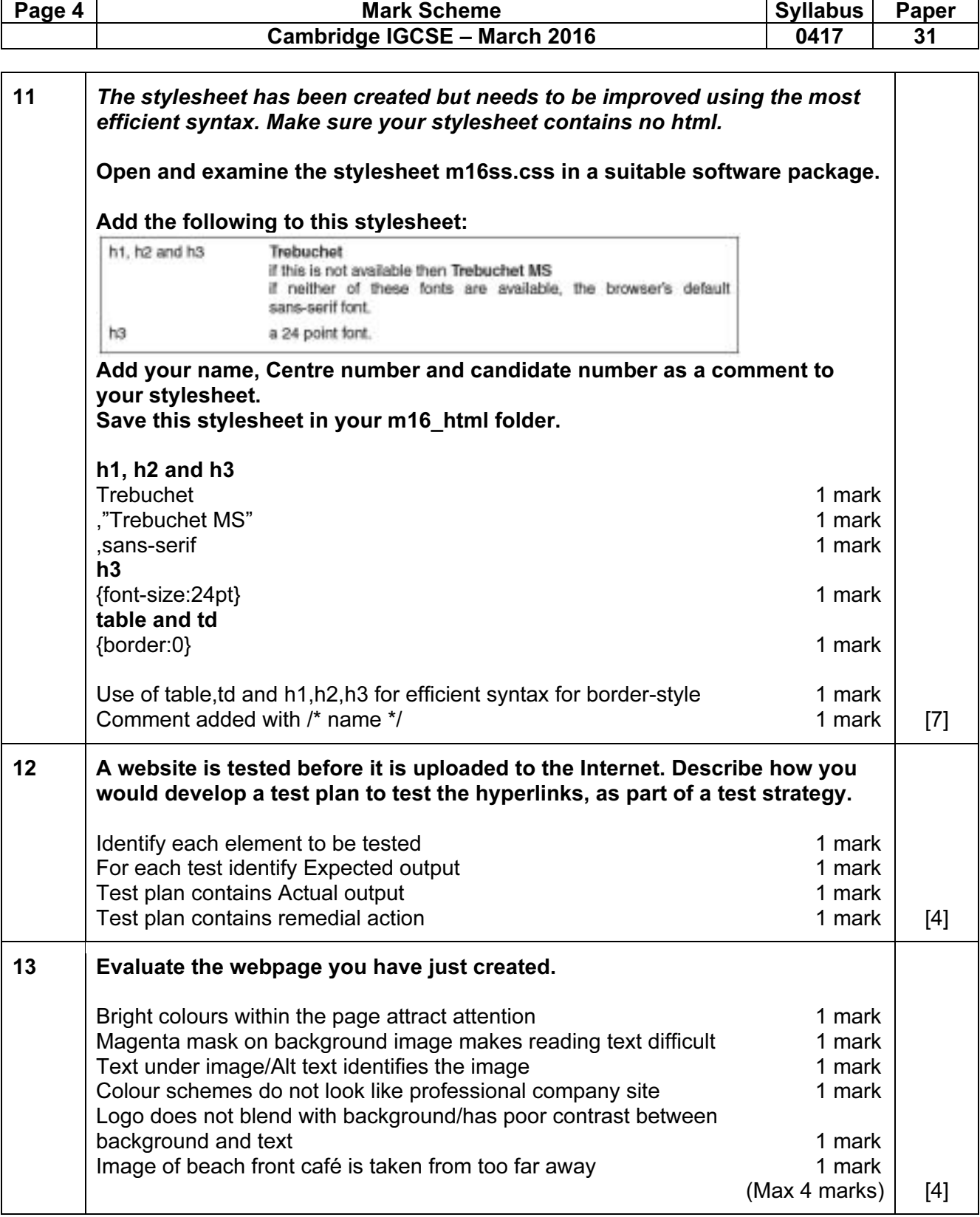

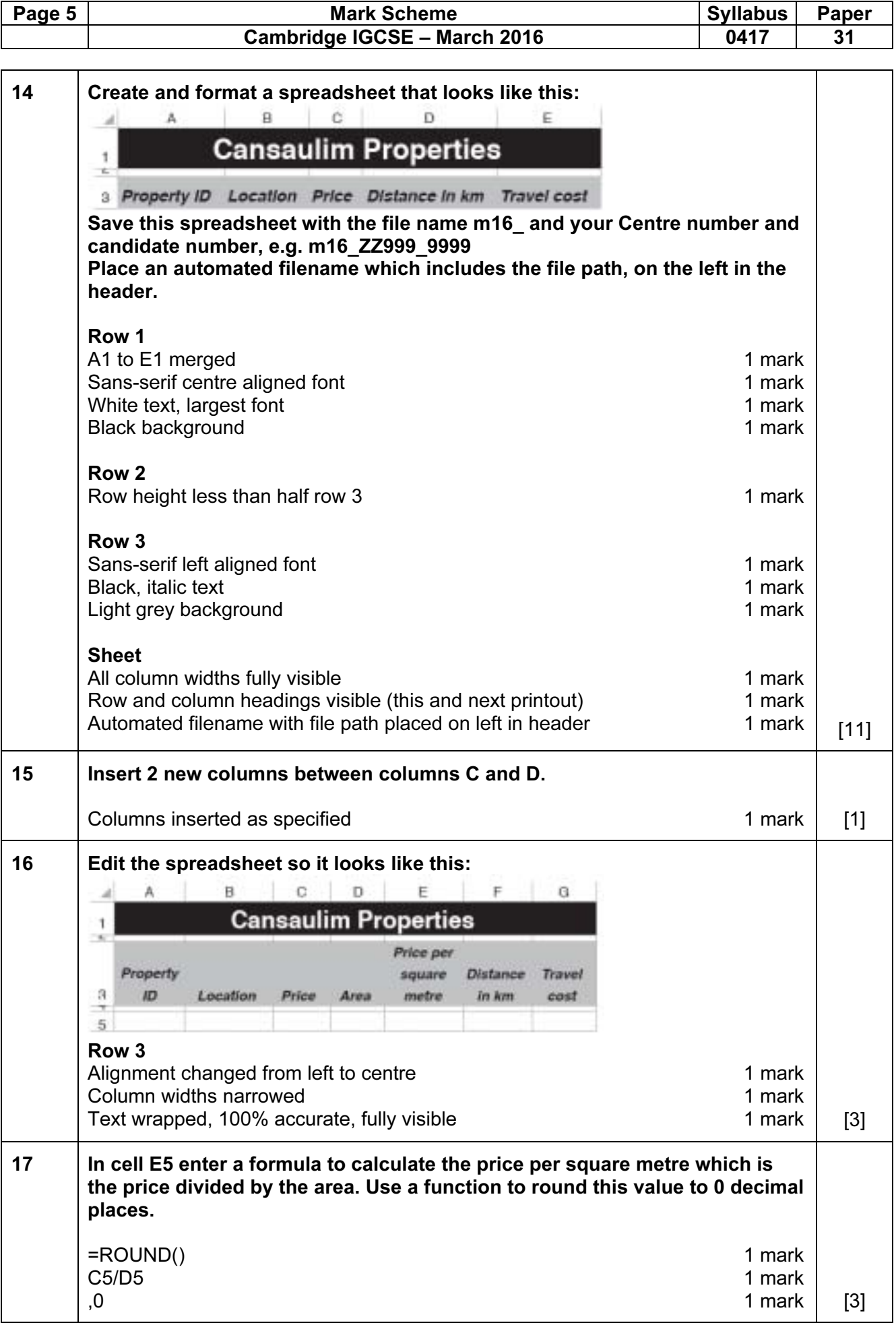

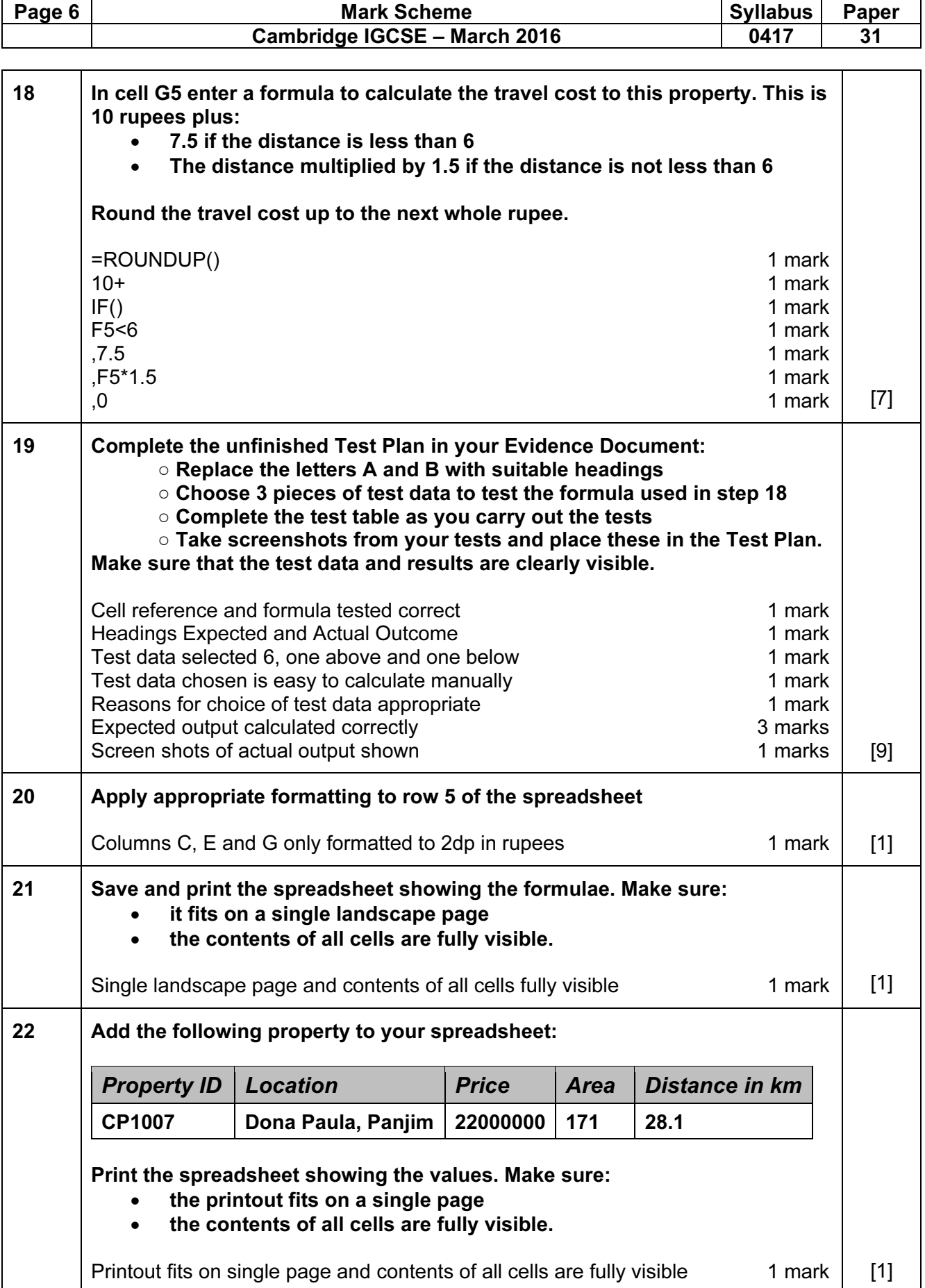

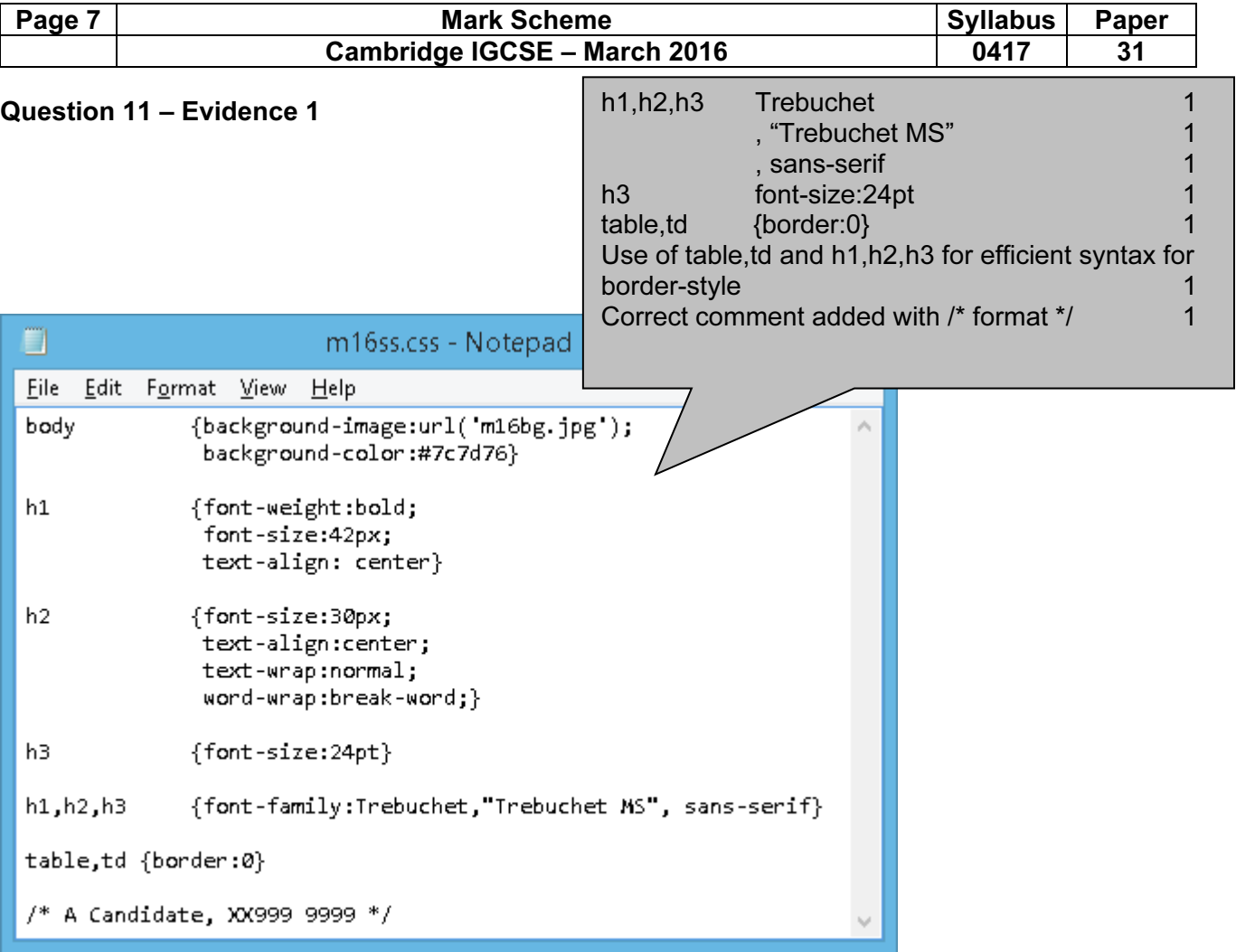

## Question 12 – Evidence 2

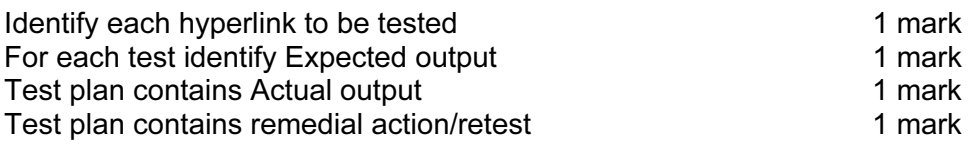

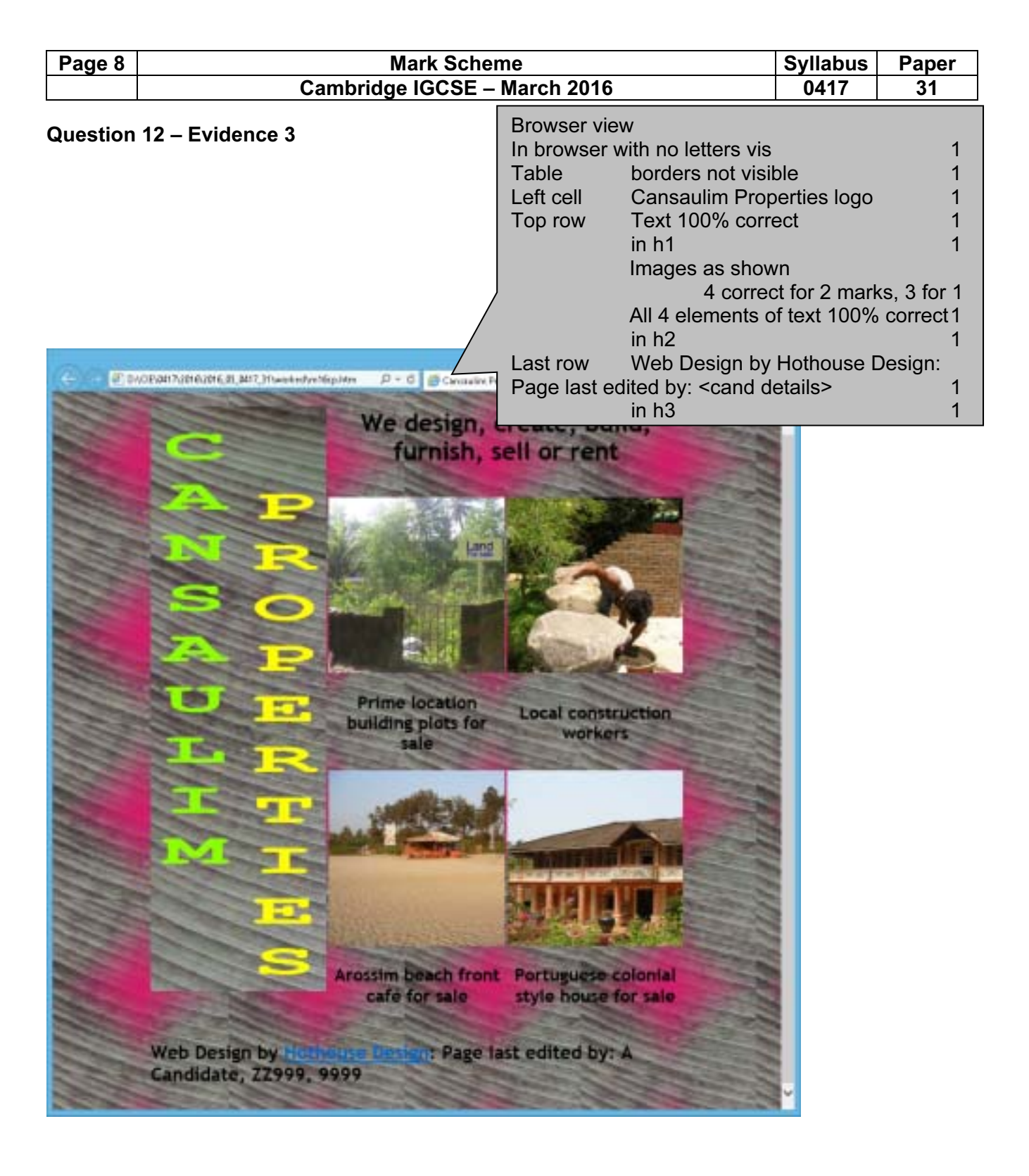

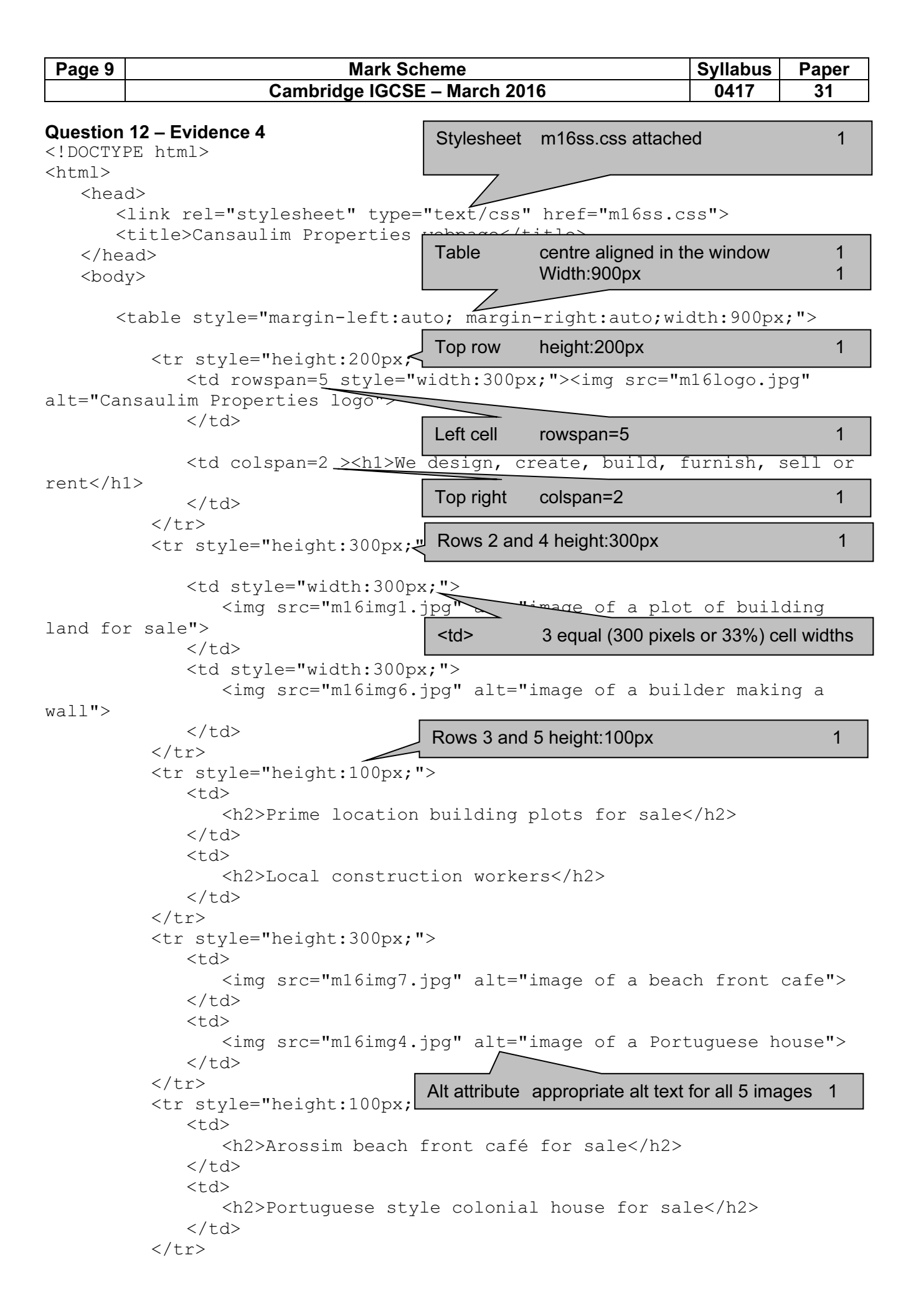

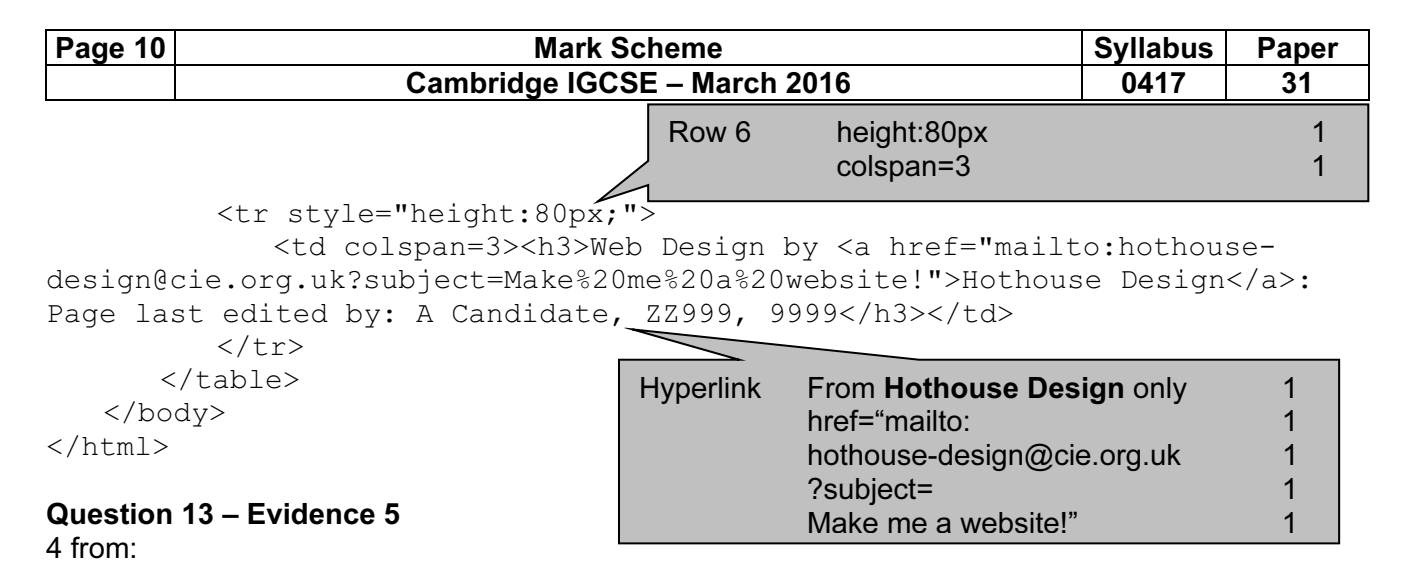

Bright colours within the page attract attention Magenta mask on background image makes reading text difficult Text under image/Alt text identifies the image Colour schemes do not look like professional company site Logo does not blend with background/has poor contrast between background and text Image of beach front café is taken from too far away

Max 4 marks

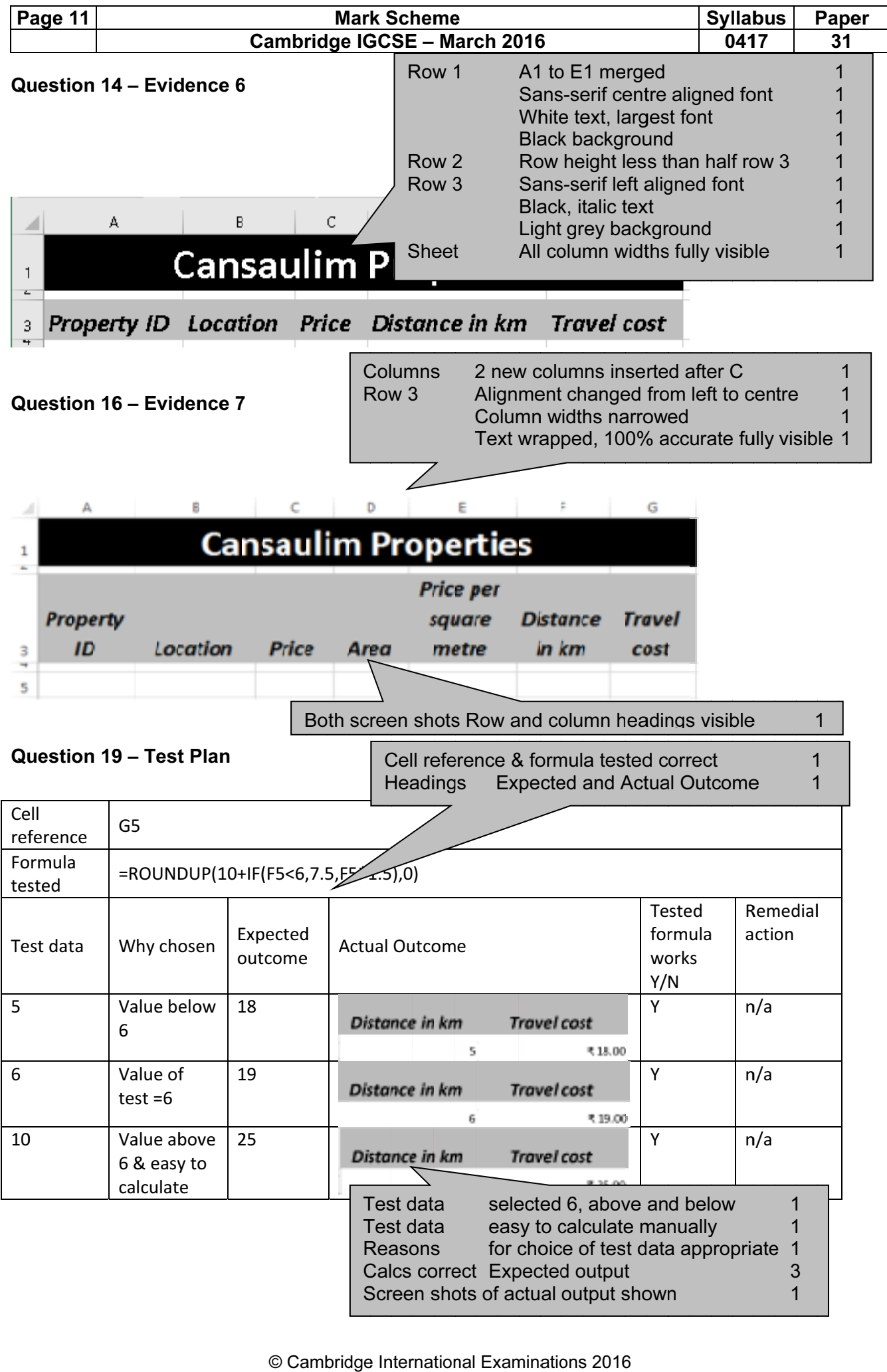

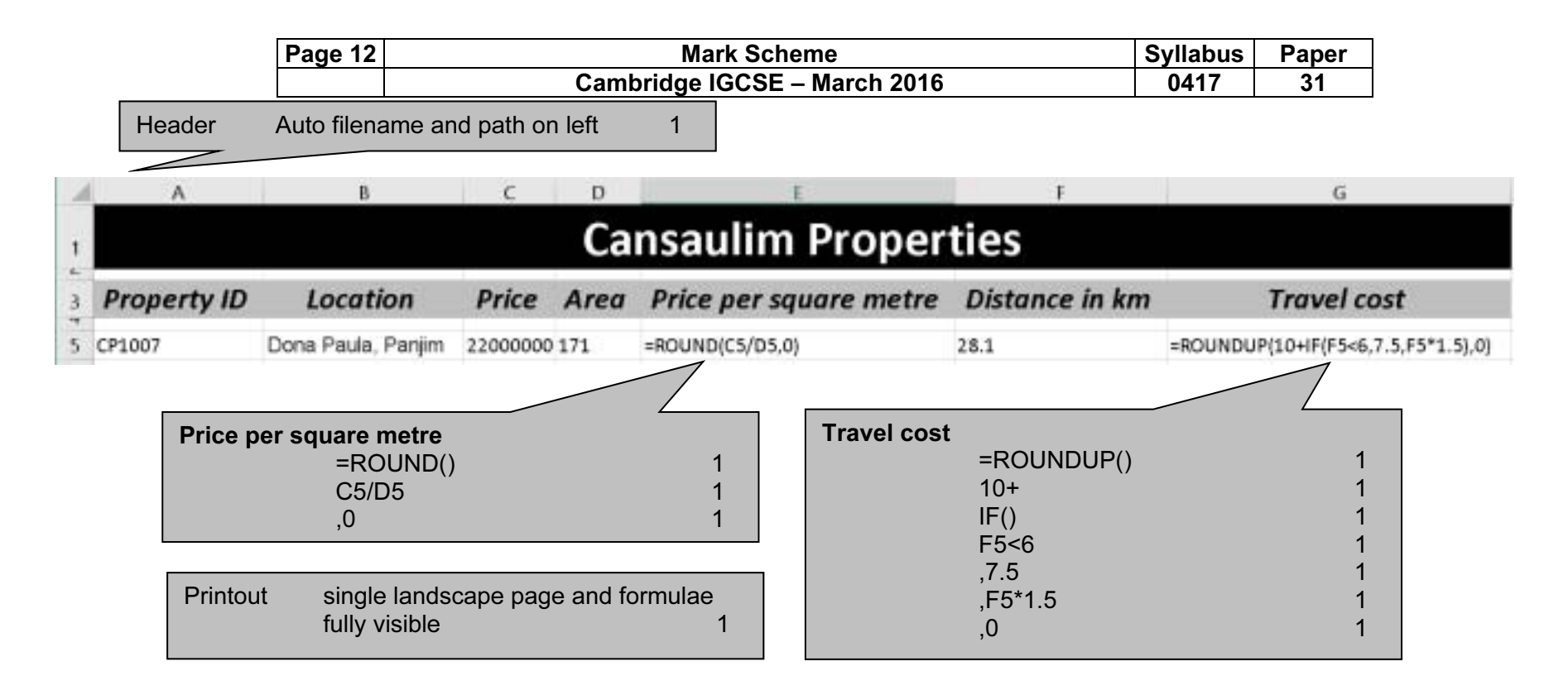

## **Cansaulim Properties**

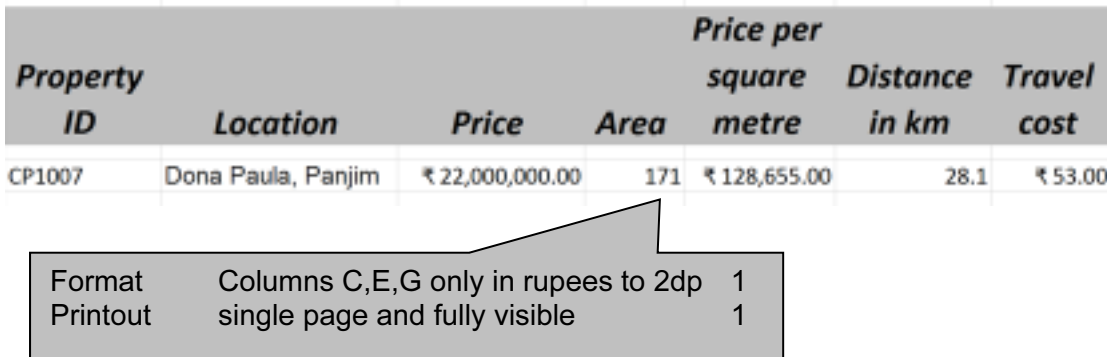